Subject: Re: Rendering a pdf Posted by [Giorgio](https://www.ultimatepp.org/forums/index.php?t=usrinfo&id=33409) on Wed, 08 Jan 2020 15:26:08 GMT [View Forum Message](https://www.ultimatepp.org/forums/index.php?t=rview&th=10893&goto=52901#msg_52901) <> [Reply to Message](https://www.ultimatepp.org/forums/index.php?t=post&reply_to=52901)

Hi Mirek, I store the data in a database, so I will save directly the pdf converted. Thanks!

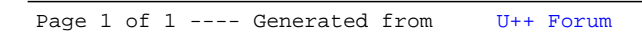